#### Introdução à Orientação a Objetos e UML

**Análise e Projeto Orientado a Objetos Profa. Rosana T. Vaccare Braga 2º semestre de 2018**

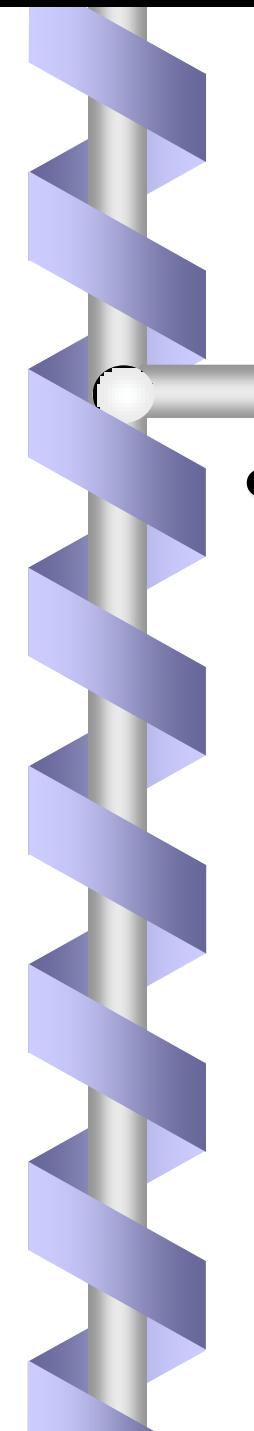

# Introdução

- Necessidade de abordagens para desenvolver software de maneira organizada e estruturada
	- Análise Estruturada
	- Análise Essencial
	- Análise OO

– ...

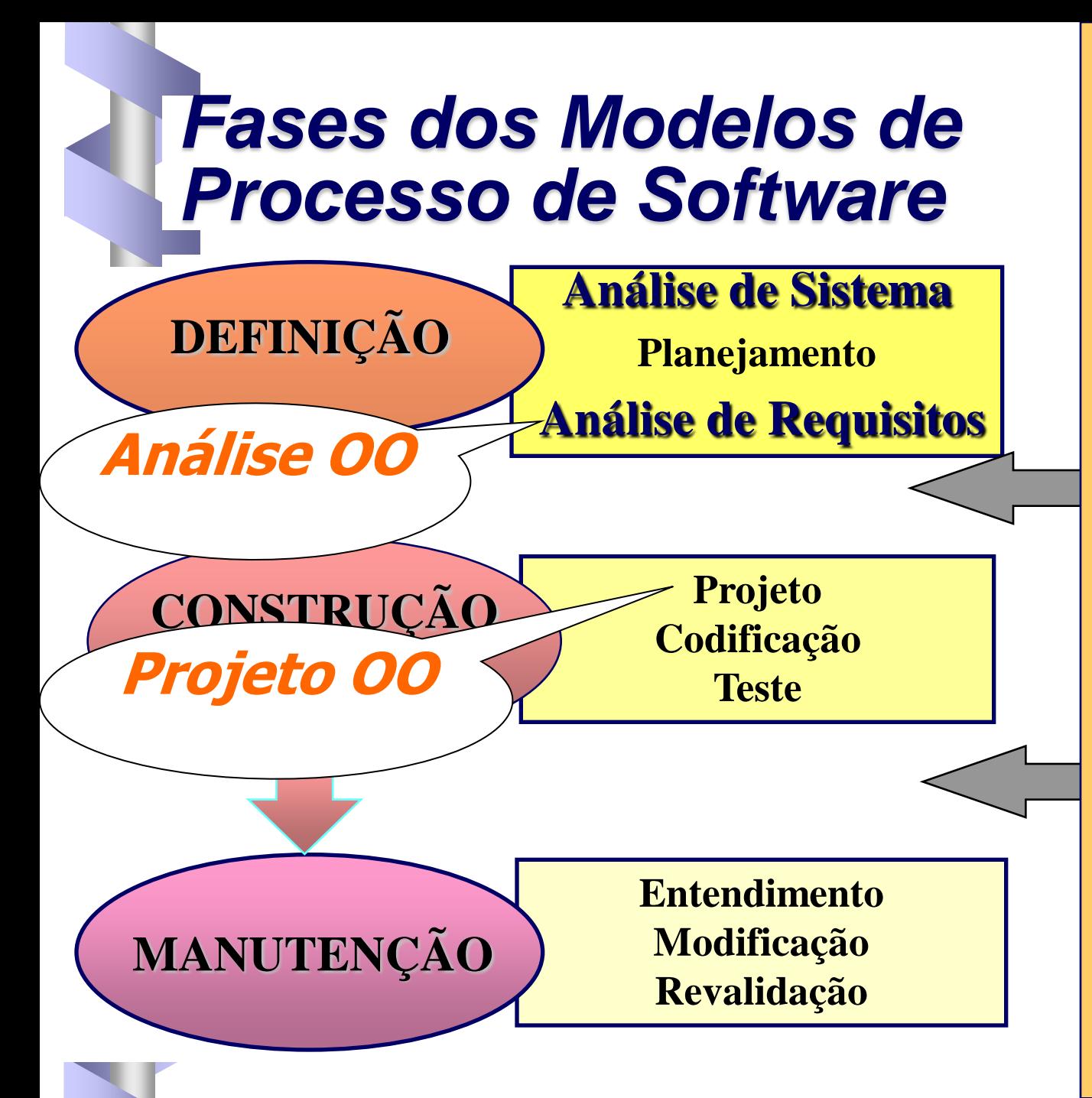

#### **ATIVIDADES DE APOIO**

- *Controle e Acompanhamento do Projeto de Software*
- *Revisões Técnicas Formais*
- *Garantia de Qualidade de Software*
- *Gerenciamento de Configuração de Software*
- *Preparação e Produção de Documentos*
- *Gerenciamento de Reusabilidade*
- *Medidas*
- *Gerenciamento de Riscos*

#### Conceitos Básicos

- Orientação a Objetos (OO) é uma abordagem de programação que procura explorar nosso lado intuitivo. Os objetos da computação são análogos aos objetos existentes no mundo real.
- No enfoque de OO, os átomos do processo de computação são os objetos que trocam mensagens entre si.
- Essas mensagens resultam na ativação de métodos, os quais realizam as ações necessárias.

#### Conceitos Básicos

- Os objetos que compartilham uma mesma interface, ou seja, respondem as mesmas mensagens, são agrupados em classes.
- Objeto é algo DINÂMICO: é criado por alguém, tem uma vida, e morre ou é morto por alguém. Assim, durante a execução do sistema, os objetos podem:
	- ser construídos
	- executar ações
	- ser destruídos
	- tornar-se inacessíveis

# Histórico de Orientação a Objetos (OO)

- A OO surgiu no final da década de 60, quando dois cientistas dinamarqueses criaram a linguagem Simula (Simulation Language)
- 1967 Linguagem de Programação Simula-67- conceitos de classe e herança
- O termo Programação Orientada a Objeto (POO) é introduzido com a linguagem Smalltalk (1983)

# Histórico de Orientação a Objetos (OO)

- FINS DOS ANOS 80 ⇒ Paradigma de Orientação a Objetos
	- abordagem poderosa e prática para o desenvolvimento de software
- Linguagens orientadas a objetos
	- Smalltalk (1972), Ada (1983), Eiffel (~1985)
	- Object Pascal (1986), Common Lisp (1986), C++ (1986)
	- Java (~1990), Phyton (~1990), Perl 5 (2005)

# Linguagens orientadas a objetos

- "puras" tudo nelas é tratado consistentemente como um objeto, desde as primitivas até caracteres e pontuação. Exemplos: Smalltalk, Eiffel, Ruby.
- Projetadas para OO, mas com alguns elementos procedimentais. Exemplos: Java, Python.
- Linguagens historicamente procedimentais, mas que foram estendidas com características OO. Exemplos: C++, Fortran 2003, Perl 5.

# Histórico de OO

- Surgiram vários métodos de análise e projeto OO
	- CRC (Class Responsability Collaborator, Beck e Cunningham, 1989)
	- OOA (Object Oriented Analysis, Coad e Yourdon, 1990)
	- Booch (1991)
	- OMT (Object Modeling Technique, Rumbaugh, 1991)
	- Objectory (Jacobson, 1992)
	- Fusion (Coleman, 1994)
	- Notação UML processos: RUP, UP, XP

# Introdução à UML

- UML (Unified Modelling Language)
- É uma linguagem para especificação, construção, visualização e documentação de sistemas.
- É uma evolução das linguagens para especificação de conceitos de Booch, OMT e OOSE e também de outros métodos de especificação de requisitos de software orientados a objetos ou não.

#### Histórico da UML

- Início em Outubro de 1994: Booch (da Rational) e Jim Rumbaugh (da General Electrics) começaram um esforço para unificar o método de Booch e OMT (Object Modeling Language).
- Uma primeira versão, chamada *Unified Method*, foi divulgada em outubro de 1995.
- Jacobson (da Objectory) juntou-se ao grupo, agregando o método OOSE (Object-Oriented Software Engineering) .
- O esforço dos três resultou na liberação da UML versão 0.9 e 0.91 em junho e outubro de 1996. Em janeiro de 1997, foi liberada a versão 1.0 da UML.
- Adotada como padrão segundo a OMG (Object Management Group, [http://www.omg.org/\)](http://www.omg.org/) em Novembro de 1997
- UML 2.0 em 2004

# Introdução: UML

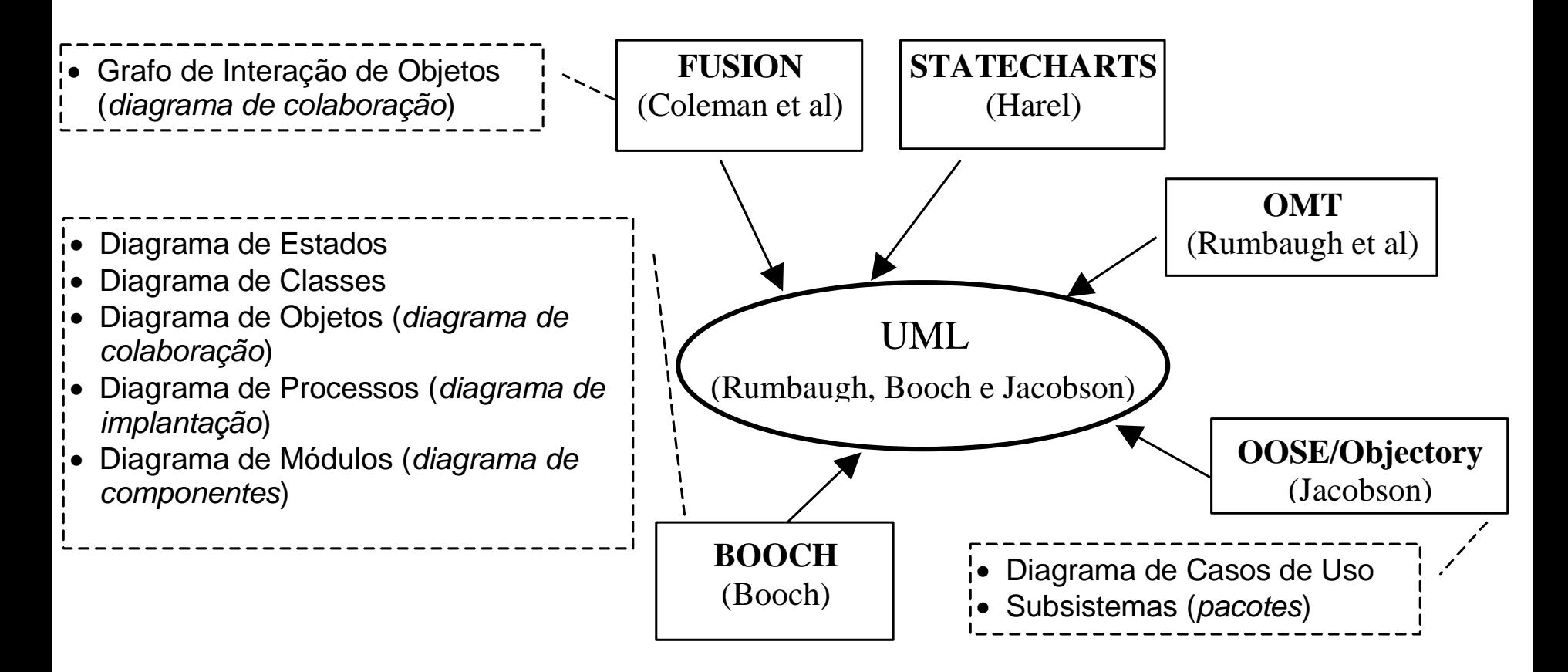

# Ferramentas de Apoio

– Diversas empresas lançaram ferramentas para auxiliar a modelagem e projeto de sistemas utilizando UML, gerar código a partir da modelagem e projeto e realizar engenharia reversa, ou seja, obter o modelo em UML a partir do código.

# Ferramentas de Apoio

#### **Exemplos:**

- A família Rational Rose Enterprise (da Rational Software Corporation [www.rational.com\)](http://www.rational.com/) que gera código em Smalltalk, PowerBuilder, C++, J++, VB, etc.
- ArgoUML- free <http://argouml.tigris.org/>
- www.objectsbydesign.com/tools/umltools\_byCompan y.html (lista de ferramentas que envolvem a UML), entre elas Jude (agora Astah) e Visual Paradigm
- StarUML: Livre
	- [http://staruml.sourceforge.net](http://staruml.sourceforge.net/)

# Diagramas da UML

- Diagramas de Casos de Uso
- Diagramas de Classe
- Diagramas de Comportamento
	- Diagrama de Estado
	- Diagrama de Atividade
	- Diagrama de Seqüência
	- Diagrama de Colaboração
- Diagramas de Implementação
	- Diagrama de Componente
	- Diagrama de Implantação (Deployment)

### Diagramas

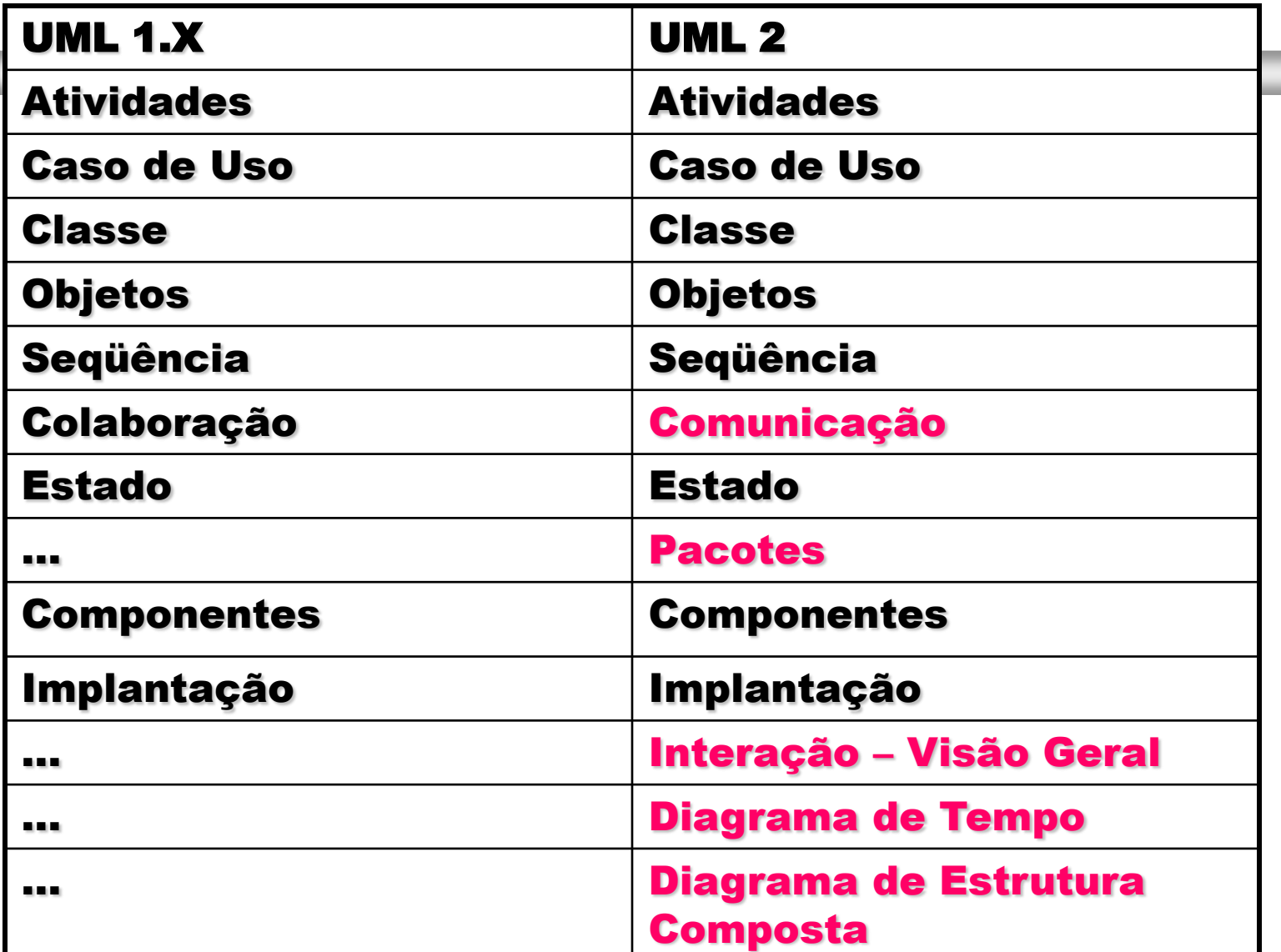

# Vantagens de OO

- abstração de dados: os detalhes referentes às representações das classes serão visíveis apenas a seus atributos;
- compatibilidade: as heurísticas para a construção das classes e suas interfaces levam a componentes de software que são fáceis de combinar;
- diminuição da complexidade: as classes delimitam-se em unidades naturais para a alocação de tarefas de desenvolvimento de software;

# Vantagens de OO

- reutilização: o encapsulamento dos métodos e representação dos dados para a construção de classes facilitam o desenvolvimento de software reutilizável, auxiliando na produtividade de sistemas;
- extensibilidade: facilidade de estender o software devido a duas razões:
	- herança: novas classes são construídas a partir das que já existem;
	- as classes formam uma estrutura fracamente acoplada, o que facilita alterações;
- manutenibilidade: a modularização natural em classes facilita a realização de alterações no software.

# Vantagens de OO

- maior dedicação à fase de análise, preocupando-se com a essência do sistema;
- mesma notação é utilizada desde a fase de análise até a implementação.

Frente a essas vantagens, a abordagem OO tem provado ser "popular" e eficaz.

# **Objetos**

#### • Tudo em OO é OBJETO

- Objeto, no mundo físico, é tipicamente um produtor e consumidor de itens de informação
- Definição (mundo do software)
	- "Qualquer coisa, real ou abstrata, a respeito da qual armazenamos dados e métodos que os manipulam" Martin, Odell (1995)
	- Abstração de uma entidade do mundo real de modo que essa entidade possui várias características

#### Objetos e Classes

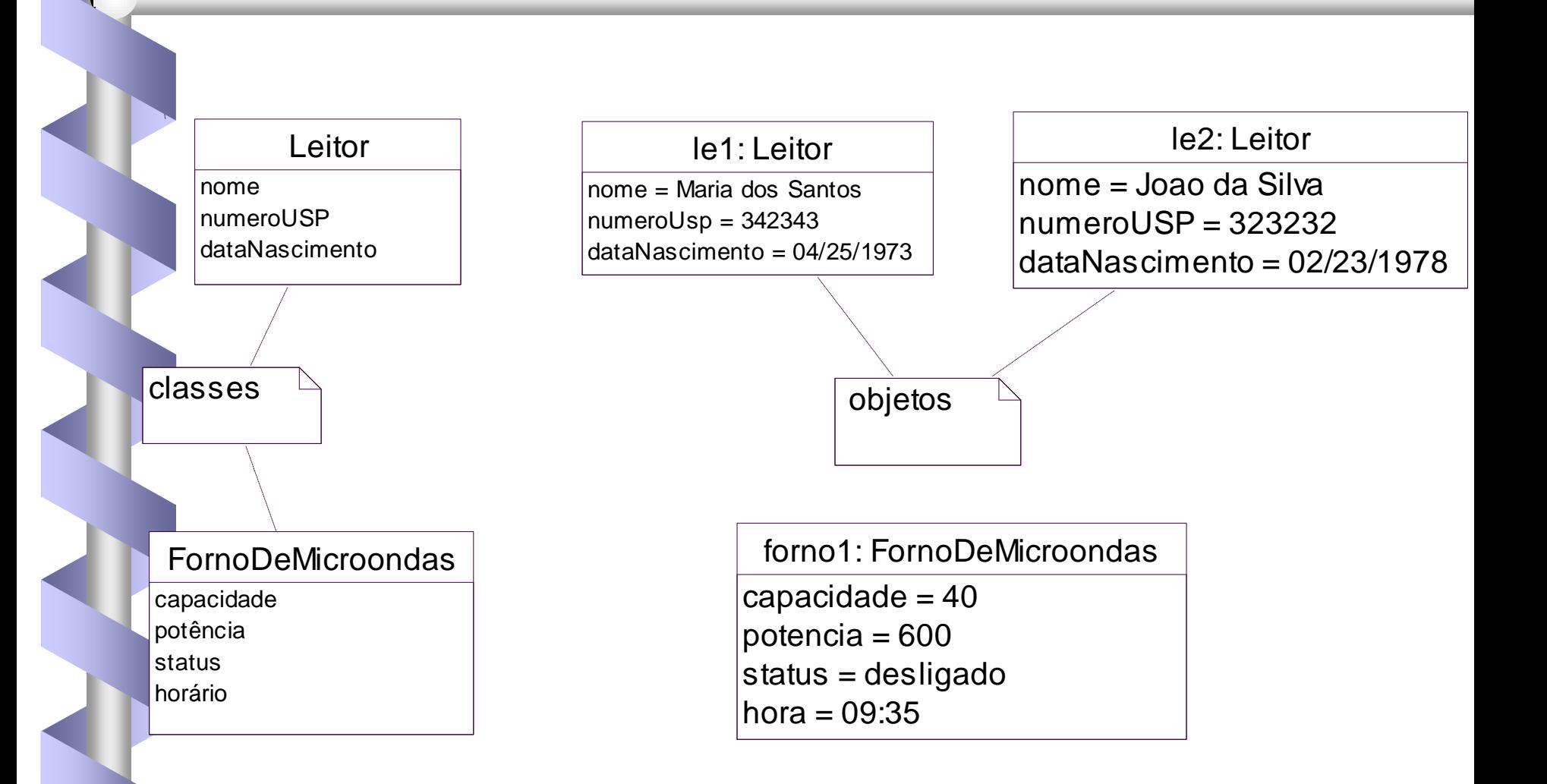

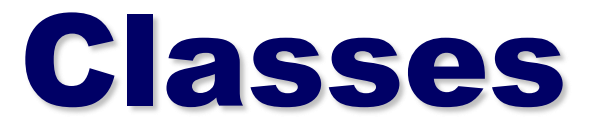

- Agrupamento de objetos similares.
- Todo objeto é uma instância de uma Classe.
- Os objetos representados por determinada classe diferenciam-se entre si pelos valores de seus atributos.
- Conjunto de objetos que possuem propriedades semelhantes (ATRIBUTOS), o mesmo comportamento (MÉTODOS), os mesmos relacionamentos com outros objetos e a mesma semântica.

#### Atributos

- Representam um conjunto de informações, ou seja, elementos de dados que caracterizam um objeto
- Descrevem as informações que ficam escondidas em um objeto para serem exclusivamente manipuladas pelas operações daquele objeto
- São variáveis que definem o estado de um objeto, ou seja, são entidades que caracterizam os objetos
- Cada objeto possui seu próprio conjunto de atributos

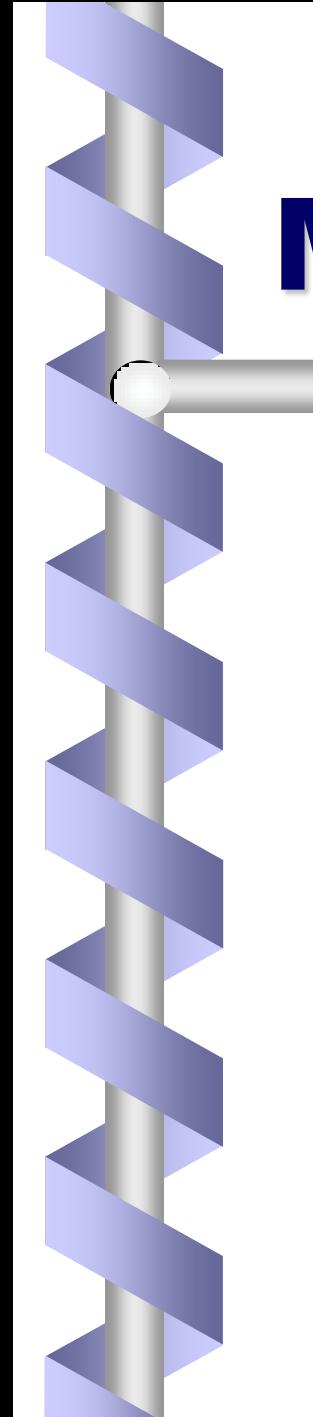

### Métodos

- São procedimentos definidos e declarados que atuam sobre um objeto ou sobre uma classe de objetos
- Métodos são invocados por Mensagens
- Cada objeto possui seu próprio conjunto de métodos

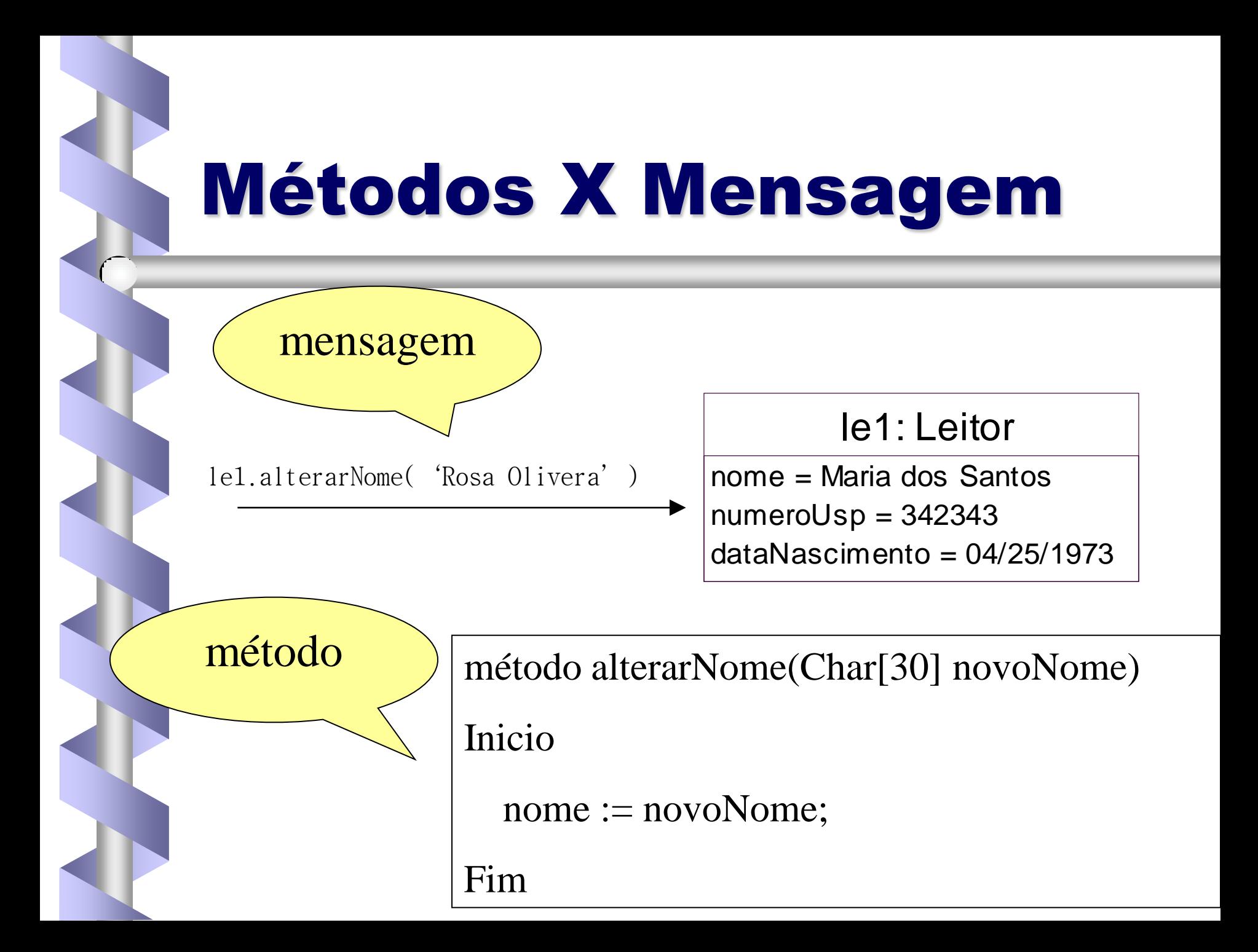

#### Atributos e Métodos

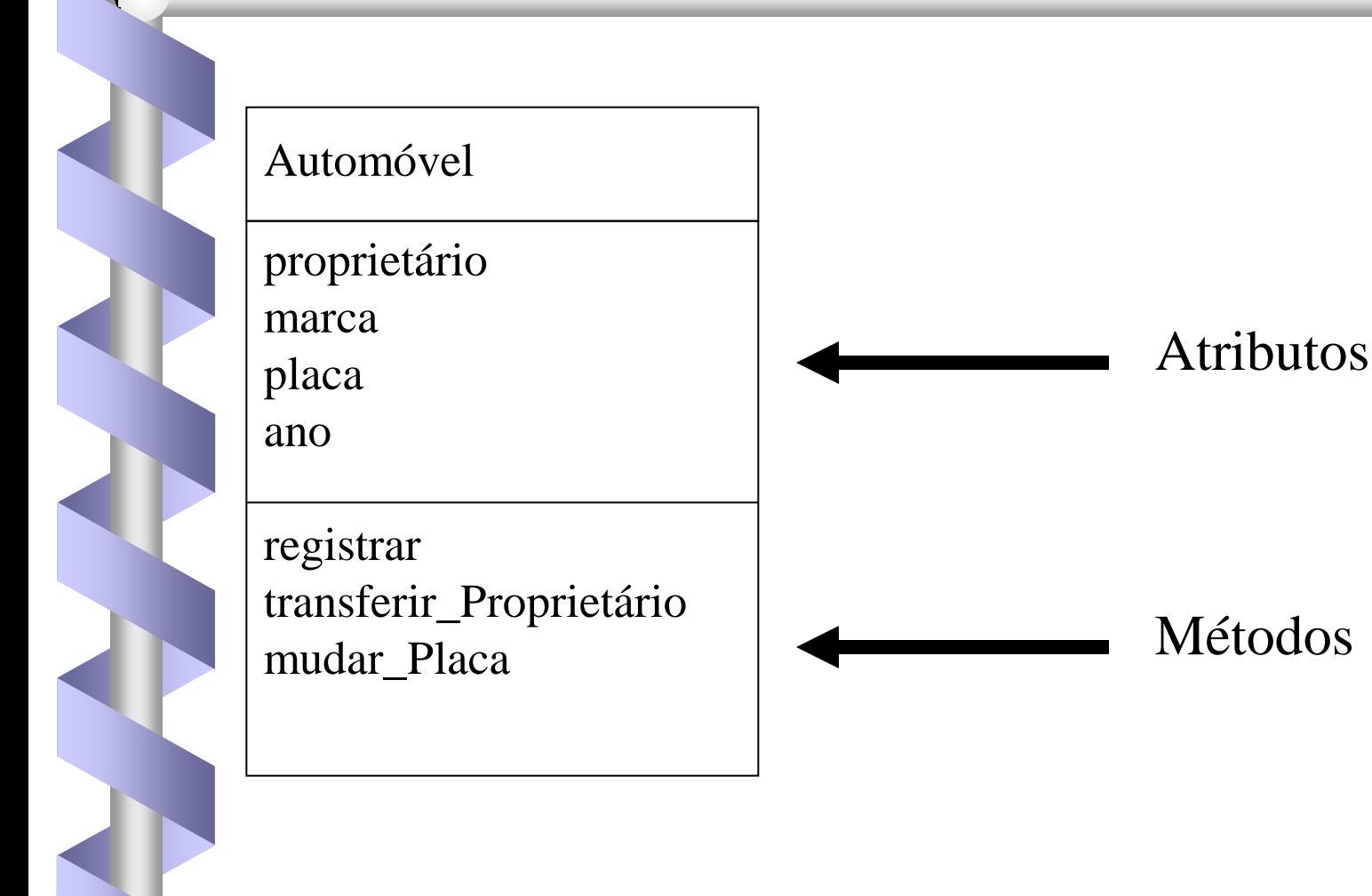

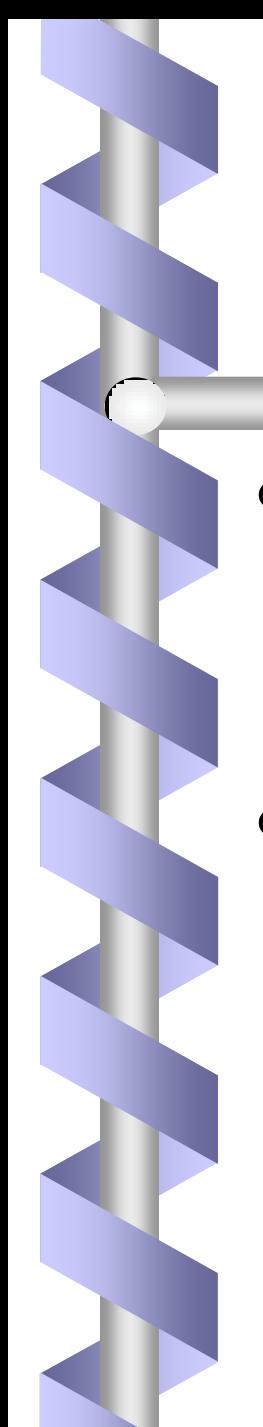

# Abstração

- Processo pelo qual conceitos gerais são formulados a partir de conceitos específicos.
- Detalhes são ignorados, para nos concentrarmos nas características essenciais dos objetos de uma coleção

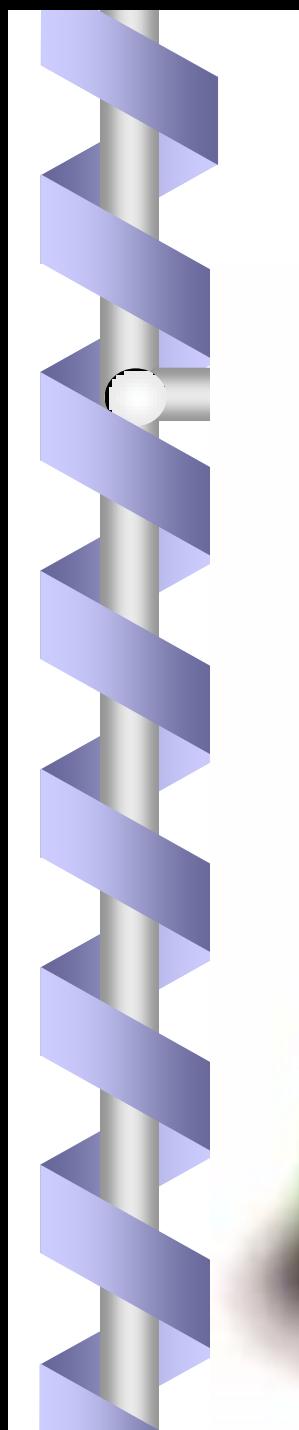

Abstração

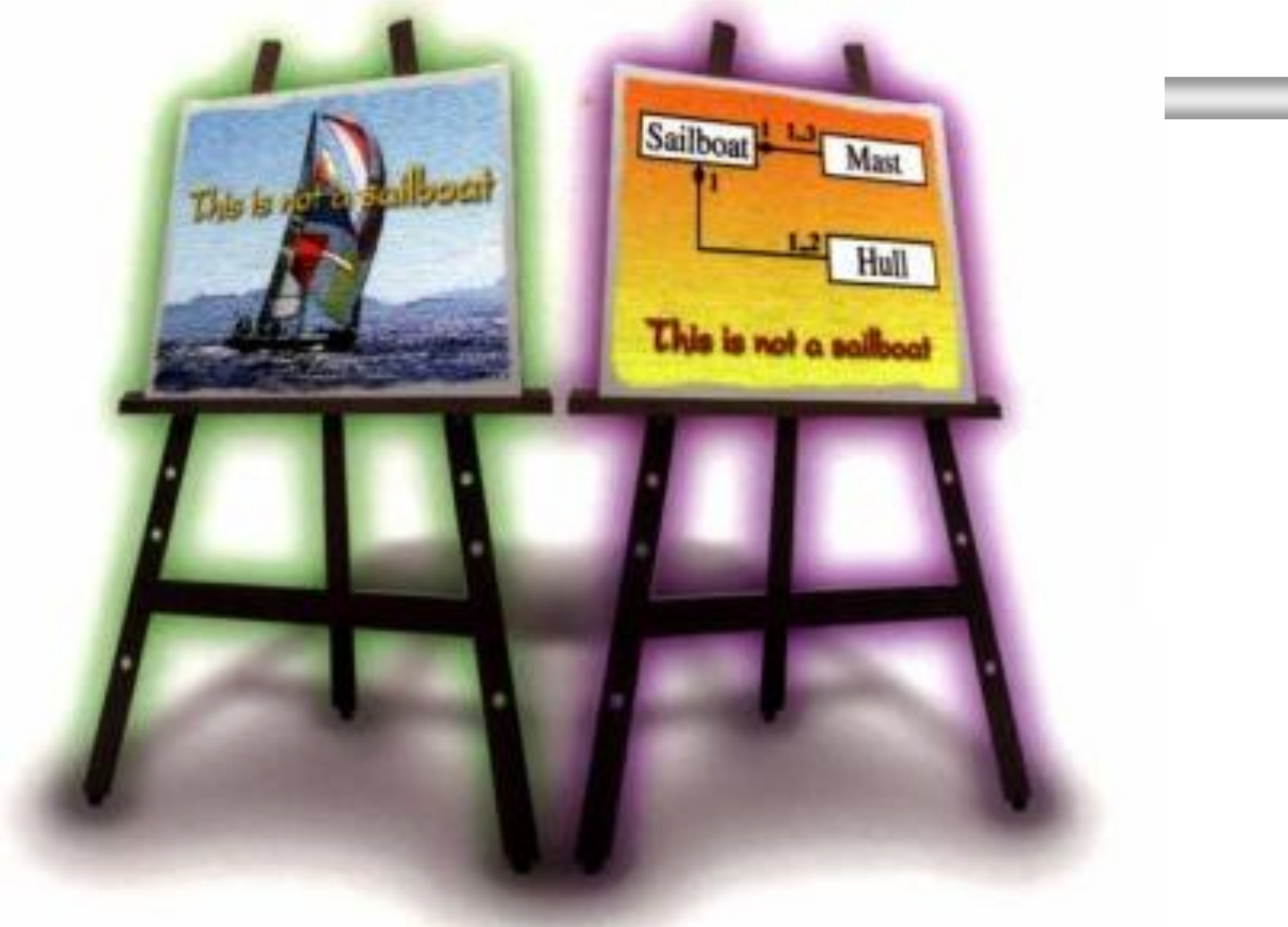

#### Encapsulamento

- permite que certas características ou propriedades dos objetos de uma classe não possam ser vistas ou modificadas externamente, ou seja, ocultam-se as características internas do objeto
	- outras classes só podem acessar os atributos de uma classe invocando os métodos públicos;
	- restringe a visibilidade do objeto, mas facilita o reuso

# Conceitos Básicos

#### • Associações entre Classes

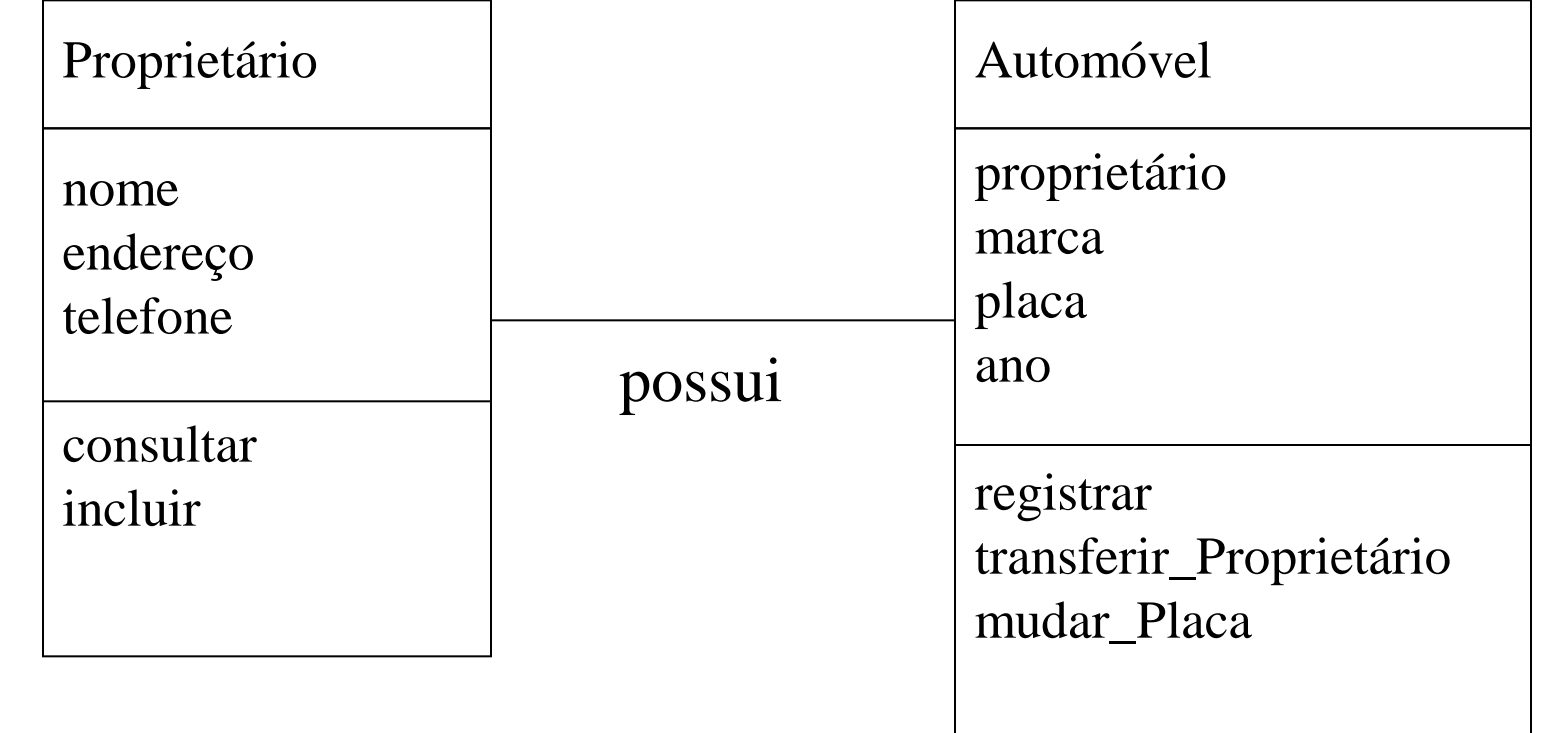

### Herança

- mecanismo que permite que características comuns a diversas classes sejam colocadas em uma classe base, ou superclasse.
- As propriedades da superclasse não precisam ser repetidas em cada subclasse.
- Por exemplo, JanelaRolante e JanelaFixa são subclasses de Janela. Elas herdam as propriedades de Janela, como uma região visível na tela. JanelaRolante acrescenta uma barra de paginação e um afastamento.

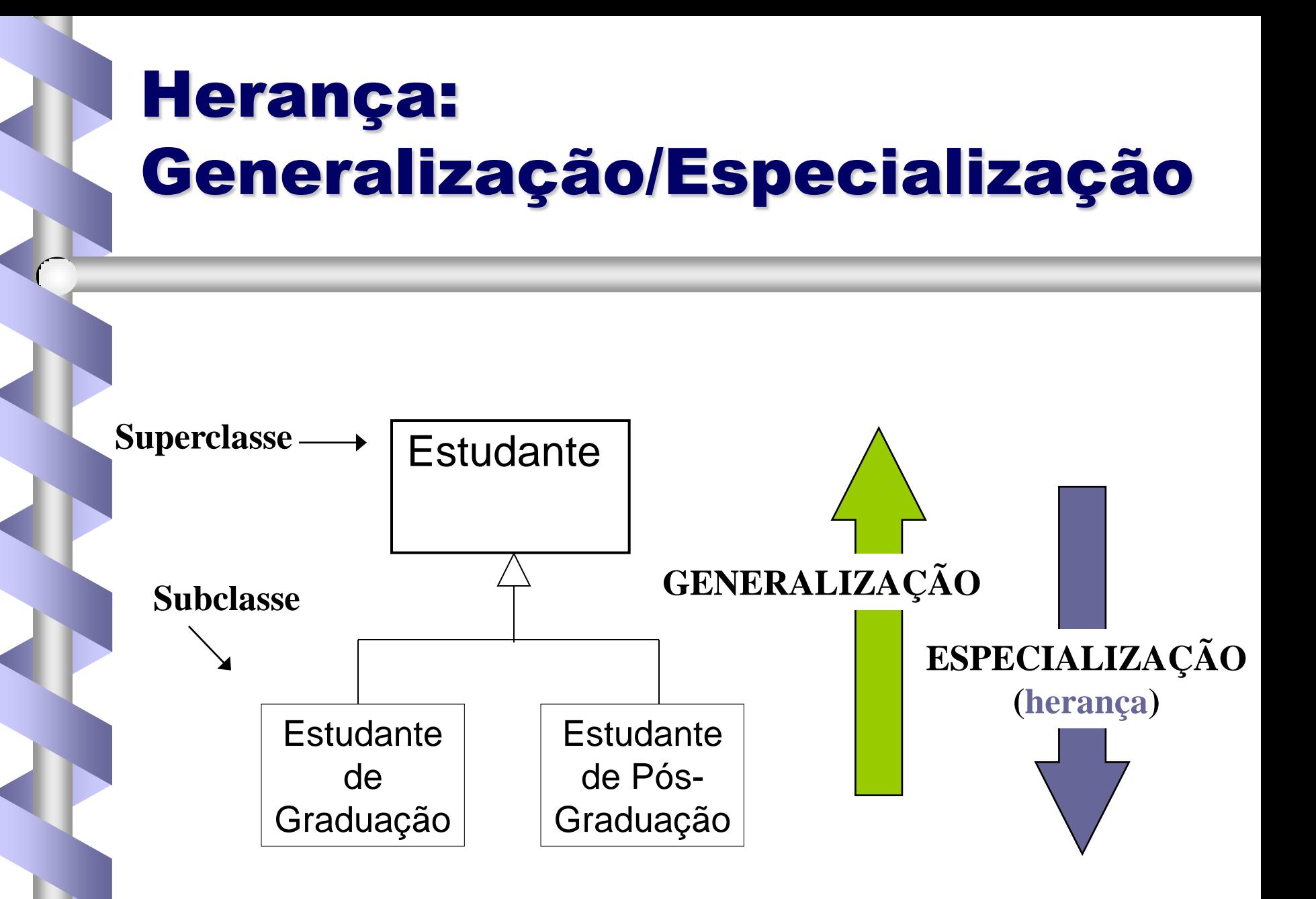

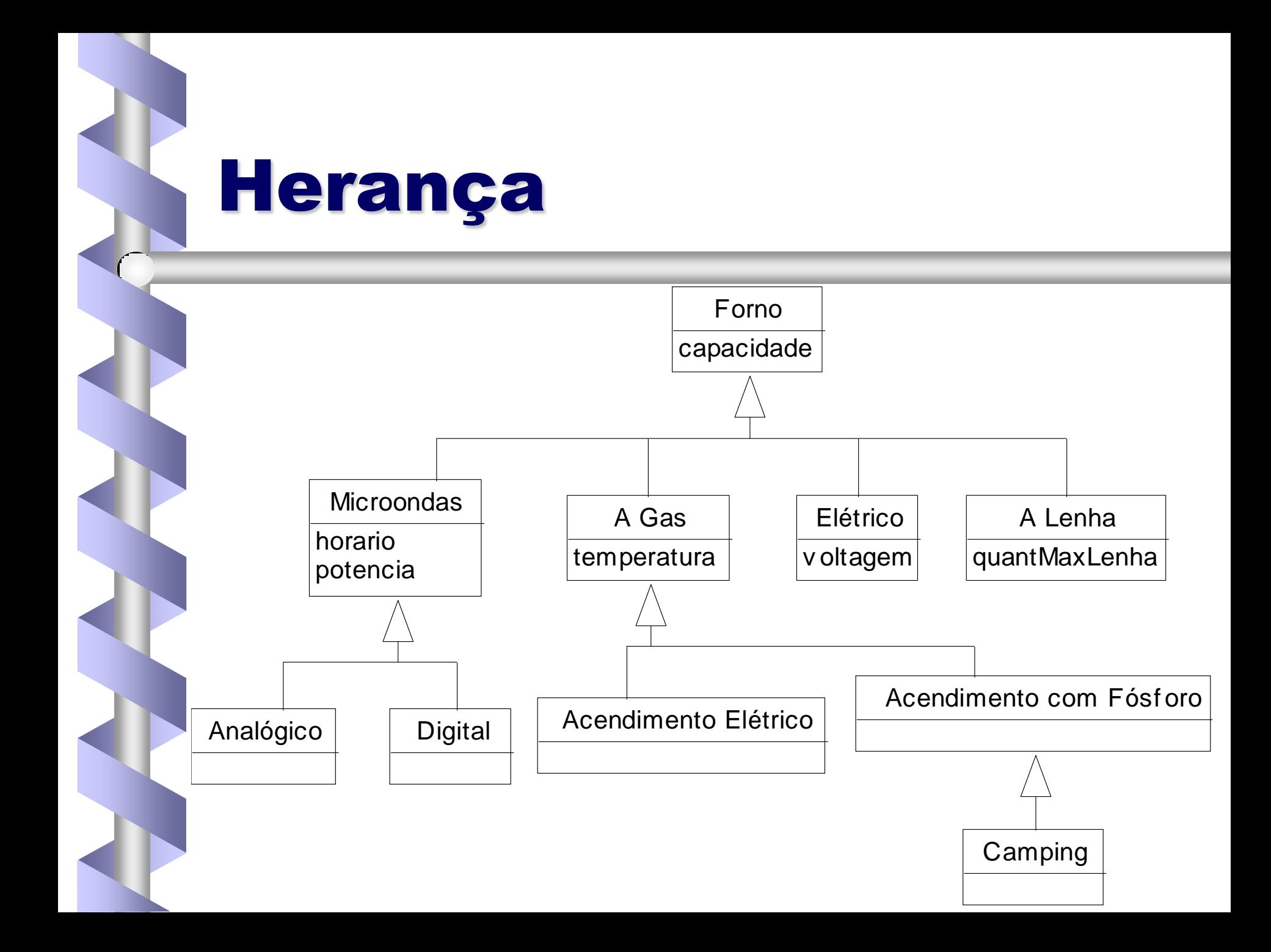

# Herança Múltipla

Existe mais de uma superclasse, ou seja, uma classe é declarada como uma subclasse de uma ou mais superclasses.

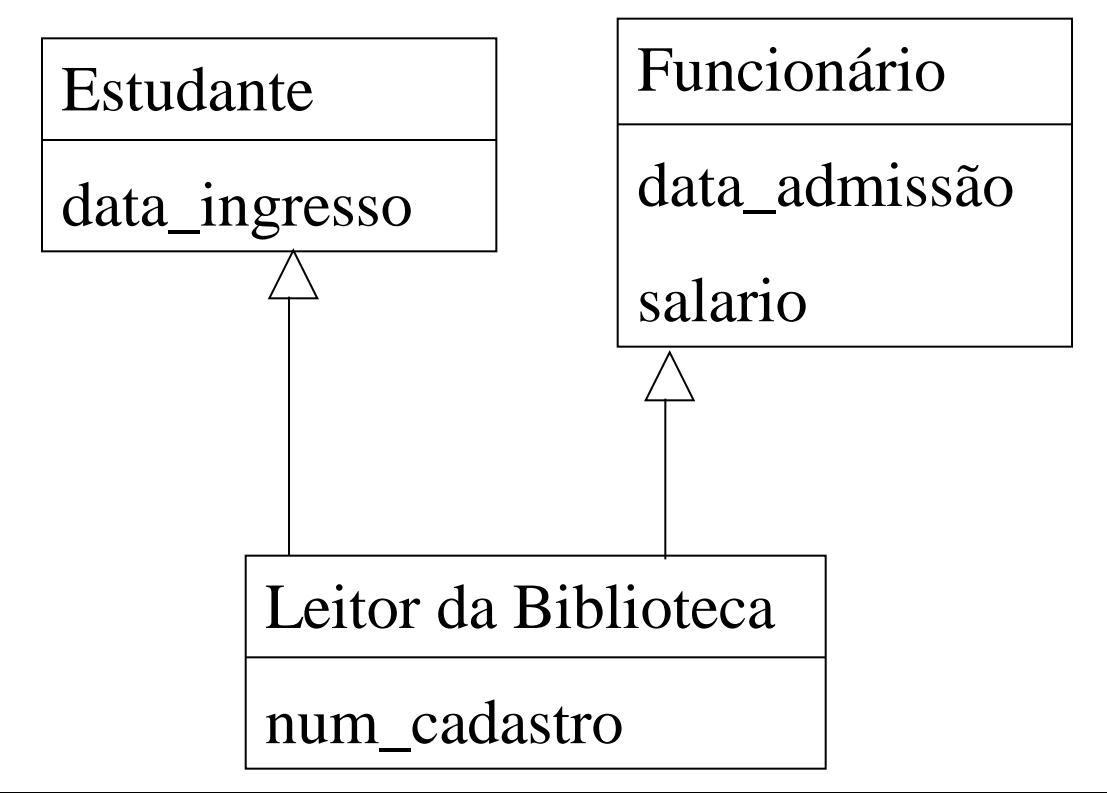

#### Polimorfismo

- O Polimorfismo geralmente representa a qualidade ou estado de um objeto ser capaz de assumir diferentes formas.
	- Mais especificamente, propriedade segundo o qual vários métodos podem existir com o mesmo nome.
		- Ao receber uma mensagem para efetuar uma Operação, é o objeto quem determina como a operação deve ser efetuada;
		- Permite a criação de várias classes com interfaces idênticas, porém objetos e implementações diferentes.

#### Polimorfismo

#### • Exemplos:

- O operador "+" pode ser usado com inteiros, pontos-flutuantes ou strings.
- A operação mover pode atuar diferentemente nas classes Janela e PeçadeXadrez.

#### Material sobre UML

- [http://www.rational.com](http://www.rational.com/) (Rational)
- [http://www.omg.org](http://www.omg.org/) (Object Management Group)
- Page-Jones, M.; Fundamentos do desenho orientado a objeto com UML, Makron Books, 2001.
- Furlan, J. D.; Modelagem de Objetos Através da UML, Makron Books, 1998.
- Rumbaugh, J., Jacobson, I., Booch, G.; The Unified Modeling Language Reference Manual, Addison-Wesley, c1999.
- Conallen, J.; Building Web Applications with UML, Addison-Wesley, 1999.
- Fowler, M.; Scott, K.; UML Essencial, Bookman, 2000.